## Machines virtuelles Cours de Compilation Avancée (MU4IN504)

### Benjamin Canou & Emmanuel Chailloux Sorbonne Université

Année 2021/2022 – Semaine 2

Sorbonne Université - Master Informatique Compilation Avancée (MU4IN504) - année 2021/2022 1/42

## Principe général

### Machine A

- ▶ Langage compris : *L<sup>A</sup>*
- ▶ Implantation : *I<sup>A</sup>*

### Machine B

- Langage compris :  $L_B$
- Implantation :  $I_B$

J'ai dans ma poche :

- ▶ un programme en langage *L<sup>A</sup>*
- $\blacktriangleright$  une machine de type B

Que faire ?

# Principe général

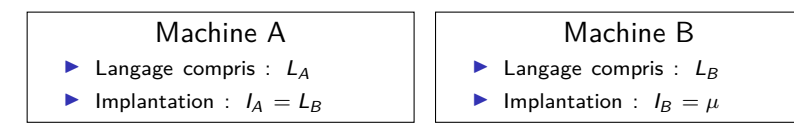

J'ai dans ma poche :

▶ un programme en langage *L<sup>A</sup>*

 $\blacktriangleright$  une machine de type B

Que faire ?

- 1. Un compilateur  $L_A \rightarrow L_B$ :
	- ▶ Un programme écrit en langage *LB*,
	- $\triangleright$  transformant mon programme  $L_A$  en un équivalent en  $L_B$ .
- 2. Une machine virtuelle A pour ma machine B :
	- ▶ Un programme écrit en langage *LB*,
	- ▶ capable d'exécuter les instructions de *A*, et donc d'exécuter les programmes en langage *L<sup>A</sup>* sur *B*.

## Compilation et machine virtuelle

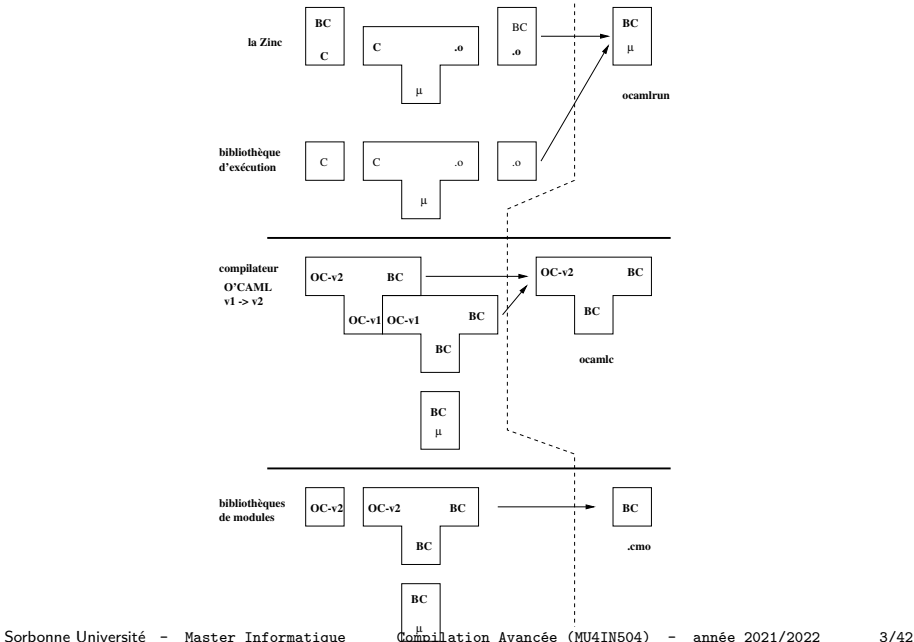

## Machine virtuelle de plate-forme

(Ce n'est pas le sujet de ce cours)

Dans le cas général, il est trop difficile de recompiler tous les programmes (sources des programmes et des bibliothèques, coûts) non accessibles.

Une machine virtuelle est donc la seule possibilité.

Machine PPC

▶ Langage compris : asm PPC

Implantation : asm x86

Machine x64

- Langage compris : asm x64
- ▶ Implantation : *µ*
- ▶ Autres noms : émulateur, simulateur, ...
- ▶ Exemples : QEMU, DOSBox, VirtualBox, ...

## Machine virtuelle applicative

Machine ZAM (ocaml)

- ▶ Langage compris : asm ZAM
- Implantation : asm x86

### Machine x64

- Langage compris : asm x64
- ▶ Implantation : *µ*

Dans ce cas, le choix est délibéré :

- 1. On veut compiler un langage donné.
- 2. On préfère compiler vers un assembleur adapté.
- 3. On utilise une machine virtuelle pour l'exécuter.

### **QUIZZ :** Pourquoi ?

## Machine virtuelle applicative

Machine ZAM (ocaml)

- ▶ Langage compris : asm ZAM
- Implantation : asm x86

### Machine x64

- Langage compris : asm x64
- ▶ Implantation : *µ*

Dans ce cas, le choix est délibéré :

- 1. On veut compiler un langage donné.
- 2. On préfère compiler vers un assembleur adapté.
- 3. On utilise une machine virtuelle pour l'exécuter.

**Mots-clefs :** *abstraction, portabilité, sécurité, inter-opérabilité*

## Machine virtuelle applicative : **portabilité**

Exemples d'implantations de la machine virtuelle OCaml :

- ▶ ocamlrun : écrite en C portable partout où un compilateur C est disponible
- ▶ obrowser : écrite en JavaScript on peut exécuter un programme caml dans un navigateur
- ▶ ocapic : écrite en assembleur PIC un langage de haut niveau sur microcontroleurs

▶ omicrob : écrite en C portable sur plusieurs familles de microcontrôleurs item O2B : adaptation d'OMicroB pour tourner sur *softcore* NIOS 2 sur FPGA

Implantations alternatives :

- ▶ OpenJDK : pour la JVM d'oracle
- ▶ Mono : pour le CLI (Common Language Infrastructure) de .NET

## Machine virtuelle applicative : **abstraction**

### ▶ Modèle sémantique clair et figé :

- ▶ plus facile de théoriser,
- ▶ exécutables plus durables,
- ▶ portabilité facile, y compris aux tiers.

#### ▶ Instructions de haut niveau :

- ▶ moins d'étapes de compilation,
- ▶ support du langage *→* compilation plus simple,
- ▶ schéma de compilation unique.

## Machine virtuelle applicative : **inter-opérabilité**

### ▶ Entre les langages :

VB. Net peut appeler des fonctions  $F#$  dans la CLR.

### ▶ Entre les plate-formes :

représentation spécifiée des chaînes, taille des entiers, etc. (ex : Sauvegarde sous Win/x86, relecture sous GNU/PPC).

### ▶ Entre les machines :

primitives réseau spécifiées *⇒* communication plus facile (voir PC3R)

## Machine virtuelle applicative : **sécurité**

- ▶ Exécution isolée (*sandboxing*)
- ▶ Assembleur typé
- ▶ Vérification avant exécution (*bytecode verifier*)
- ▶ Instrumentation (traces, journalisation, etc.)

Machines mono-paradigme, quelques exemples

- ▶ Langages procéduraux *p*-machine (Pascal)
- ▶ Machines impératives bas-niveau : GNU lightning, LLVM
- ▶ Langages fonctionnels (*λ*-calcul)
	- ▶ Évaluation stricte (comme en Lisp) : LLM3
	- ▶ Évaluation stricte (comme en ML) : *SECD, FAM, CAM*
	- ▶ Évaluation paresseuse (comme en Haskell) : *K, SK, G*-machine

### ▶ Objets

- ▶ Prototypes : Smalltalk (Smalltalk), Tamarin, Spider Monkey (JavaScript)
- ▶ Classes : JVM, CLI

# Modèle impératif : P-code

machine conçue pour compiler Pascal.

- ▶ caractéristiques
	- ▶ machine à pile
	- ▶ registres : SP (stack pointer), MP (stack frame), ... EP (plus haut niveau de pile d'une procédure) - NP (plus bas niveau du tas)
	- $\triangleright$  pile : procédure (stack frame adresse de retour) + arguments
	- ▶ tas (zone allocation dynamique)

plus récente : LLVM (Low Level Virtual Machine) pour le compilateur CLang (C, C++, Objective C) :

- ▶ instructions en SSA (static single assignment),
- ▶ JIT (Just in Time)
- ▶ http://llvm.org/

## Modèle fonctionnel : SECD (Landin)

### ▶ caractéristique

- $\blacktriangleright$  Stack (SP)
- $\blacktriangleright$  Env (E)
- ▶ Code (PC)
- ▶ Dump (liste de registres)
- ▶ programmation fonctionnelle
	- ▶ CLOSURE : création d'une valeur fonctionnelle
	- ▶ APPLY : application d'une valeur fonctionnelle

d'autres machines : CAM, FAM, G-machine, ...

Modèle objet : JVM / CLI

### ▶ caractéristiques

- $\triangleright$  pile (variables locales à la place des registres)
- ▶ invokestatic : appel de fonction
- ▶ invokevirtual (SEND) : appel de méthode
- ▶ vérification du code : saut, typage statique et dynamique, niveau de pile (notion de "managed code" en .NET)

### ▶ JIT : Just in

- ▶ expansion systématique
- ▶ ou selon un algorithme de fréquence d'utilisation

### Modèle logique : WAM

Warren Abstract Machine (pour le langage Prolog)

▶ caractéristiques principales (les zones mémoires) :

- ▶ le tas (ou pile globale) pour allouer les valeurs
- ▶ la pile locale pour les environnements et les points de choix
- ▶ la piste (trail) pour enregistrer les liaisons des variables et pourvoir les défaire lors d'un "backtrack" (retour à un point de choix).
- ▶ références :
	- ▶ D. Warren An abstract Prolog instruction set". http://www.ai.sri.com/pubs/files/641.pdf
	- ▶ P. Codognet and D. Diaz. "wamcc: Compiling Prolog to C" (ICLP'95). http://cri-dist.univ-paris1.fr/diaz/ publications/WAMCC/iclp95.pdf

## Machines multi-paradigmes, quelques exemples

- ▶ Machines à objets étendues : JVM (Java), CLI/CLR (.Net)
- ▶ Machines fonctionnelles étendues : ZAM2 (OCaml)
- ▶ Machine hypothétique : Parrot (Perl 6)
- ▶ Machines impératives bas-niveau : GNU lightning, LLVM
- ▶ Concurrence (*π*-calcul, join-calcul) Erlang-VM, CHAM(Chemical Abstract Machine)

▶ Machines à pile : JVM, ZAM2

### ▶ Machines à registres : Dalvik, LLVM, Parrot

▶ Machines à pile : JVM, ZAM2

▶ Pile pour les variables et arguments

▶ Machines à registres : Dalvik, LLVM, Parrot ▶ Ensemble de registres pour les variables et arguments

▶ Machines à pile : JVM, ZAM2

- ▶ Pile pour les variables et arguments
- ▶ *→* bruit pour accéder aux arguments acc 1 ; push ; acc 2 ; push ; add
- ▶ Machines à registres : Dalvik, LLVM, Parrot
	- ▶ Ensemble de registres pour les variables et arguments
	- ▶ *→* plus gros opcodes

add r1 r2 r0

▶ Machines à pile : JVM, ZAM2

- ▶ Pile pour les variables et arguments
- ▶ *→* bruit pour accéder aux arguments acc 1 ; push ; acc 2 ; push ; add
- ▶ *→* triche : variables (JVM)
- ▶ Machines à registres : Dalvik, LLVM, Parrot
	- ▶ Ensemble de registres pour les variables et arguments
	- ▶ *→* plus gros opcodes add r1 r2 r0
	- ▶ *→* triche : pile d'appels (Dalvik) (registres fixes/frame)

# Une machine impérative

## La machine de Turing

- $\blacktriangleright$  Bande infinie de cases.
- ▶ Chaque case *∈* alphabet fini (ex. 1 ou 0).
- ▶ Une tête de lecture pointe sur une case précise.

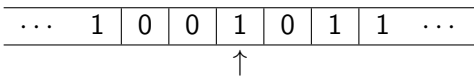

- ▶ État *∈* ensemble fini (avec états spéciaux départ et fin).
- $\blacktriangleright$  Table de transitions de la forme :

(état courant, valeur de la case)

*↓* (état suivant, nouvelle valeur, direction *∈ {*gauche, droite*}*)

▶ Exemple de transition :  $\delta(q_1, x) = (q_2, y, \leftarrow)$ indique que l'on passe de l'état *q*<sup>1</sup> en lisant *x* à l'écriture de *y* à la place de *x*, puis passe à l'état *q*<sup>2</sup> et déplace la tête de lecture à gauche.

## La machine de Turing

- ▶ Capable d'encoder n'importe quelle fonction calculable.
- ▶ Arrêt indécidable.
- ▶ Capable de *simuler* un ordinateur moderne.
- ▶ Deux façons de voir :
	- 1. bande  $=$  mémoire, automate  $=$  code
	- 2. bande  $=$  code et mémoire mélangés, automate  $=$  processeur
- ▶ Insuffisante pour encoder la concurrence.

# Programmation fonctionnelle (rappels)

Sorbonne Université - Master Informatique Compilation Avancée (MU4IN504) - année 2021/2022 20/42

### Modèle des langages fonctionnels : le *λ*-calcul

Trois possibilités pour un terme *T* :

- 1. Variable : *x*
- 2. Application :  $T_1$   $T_2$
- 3. Abstraction : *λx.T*

Très simple mais *≡* à une machine de Turing.

Évaluation formelle : *β*-réduction :

- 1. On choisit un redex  $(\lambda x \cdot \mathcal{T}_1) \mathcal{T}_2$  dans l'expression,
- 2. on remplace *x* par  $T_2$  dans  $T_1$ ,
- 3. on remplace le redex par ce résultat.
- 4. Normalisation : on continue tant qu'il y a des redexes.

# Évaluation du *λ*-calcul

Stratégies d'évaluation :

- ▶ Appel par nom (évaluation retardée) :
	- 1. On remplace le paramètre par l'argument dans le corps,
	- 2. on réduit le corps ainsi modifié.
- ▶ Appel par valeur (évaluation immédiate) :
	- 1. On réduit l'argument,
	- 2. on remplace le paramètre par l'argument réduit dans le corps,
	- 3. on réduit le corps.
- ▶ Appel par nécessité (évaluation paresseuse):
	- 1. On transforme l'argument en une fonction (*glaçon*),
	- 2. la première fois où l'argument est utilisé, la fonction le calcule,
	- 3. les fois suivantes, il redonne la valeur déjà calculée.

### Extensions du *λ*-calcul

Par encodage (ex: les couples) :

- ▶ Construction : *CONS* := *λx.λy.*(*λf.f x y*)
- $▶$  Projection 0 : *P*0 :=  $λc.c (λa.λb.a)$
- $\blacktriangleright$  Projection 1 :  $P1 := \lambda c.c (\lambda a.\lambda b.b)$
- $\blacktriangleright$  Echange : *SWAP* :=  $\lambda$ *c.c* ( $\lambda$ *x.* $\lambda$ *y.CONS y x*)

Par ajout de termes/opérations de base (ex: entiers) :

- $\triangleright$  *val*  $\cdot :=$  *var*  $\mid$  *int*  $\mid$  *add*  $\mid$  *sub*
- $\blacktriangleright$  *term* ::=  $\lambda$ *var.term* | *term term* | *val*
- $\blacktriangleright$  Ex:  $\lambda x.\lambda y.$  (*add x* (*sub y* 3))

# Évaluation

Comment évaluer *CONS* 1 2 en pratique ?

- ▶ Réécriture de termes : *CONS* 1 2 =  $λf12$ en pratique, difficile de modifier le code du programme.
- ▶ Fermetures :

*CONS* 1 2

- $\rightarrow$   $(\lambda x.\lambda y.\lambda f.f x y)_{1} 1 2$
- $\rightarrow$   $(\lambda y.\lambda f.f x y)_{[(x,1)]} 2$
- $\rightarrow$   $(\lambda f.f x y)_{[(x,1):(x,2)]}$

On crée une **fermeture** :

 $\triangleright$  corps de la fonction.

▶ environnement : valeurs des variables liées lors de l'abstraction. Lors de l'appel, on exécute le corps dans l'environnement, augmenté de la valeur de l'argument.

### Codage des couples

En OCaml :

```
1 \mid # let cons = fun x y f -> f x y ;;
2 val cons : 'a -> 'b -> ('a -> 'b -> 'c) -> 'c = <fun>
3 # let p0 = fun c -> c (fun a b -> a) ;;
4 val p0 : (('a -> 'b -> 'a) -> 'c) -> 'c = <fun>
5 # let p1 = fun c -> c (fun a b -> b);;
6 val p1 : (('a -> 'b -> 'b) -> 'c) -> 'c = <fun>
    7 # let swap = fun c -> (fun x y -> cons y x);;
    8 val swap : 'a -> 'b -> 'c -> ('c -> 'b -> 'd) -> 'd = <fun>
9
10 # let c1 = cons 1 2 ;;
11 val c1 : (int -> int -> '_a) -> '_a = <fun>
12 \# let q = p0 c1;
13 \vert val q : int = 1
14 # let r = p1 c1 ;;
15 val r : int = 2
16 \mid # \; c1 \; :;17 \vert - : (int \vert - int \vert - int) \vert - int = \vert int = \vert
```
### Autres exemples d'évaluation en OCaml

```
1 # let f x y z = x + y + z ;;
 2 val f : int -> int -> int -> int = <fun>
3 # f 1 ;;
4 \Big| - : \text{int} \to \text{int} \to \text{int} = \text{sin} \times<br>5 # let g = f 1 2 ;;
    5 # let g = f 1 2 ;;
   \vert val g : int \rightarrow int = \langlefun>
 7 # g 10 ;;
 8 |- : int = 13
 9 # g 10 20 ;;
10 Error: This function is applied to too many arguments;
11 maybe you forgot a `;'
12 #
```
Sorbonne Université - Master Informatique Compilation Avancée (MU4IN504) - année 2021/2022 27/42

# Un Évaluateur de *λ*-calcul (1)

Fabrique une valeur calculable de la forme  $terme<sub>env</sub>$ .

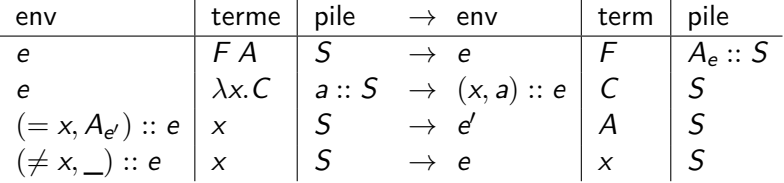

# Un Évaluateur de *λ*-calcul (2)

(*CONS* 1) 2 s'évalue en :

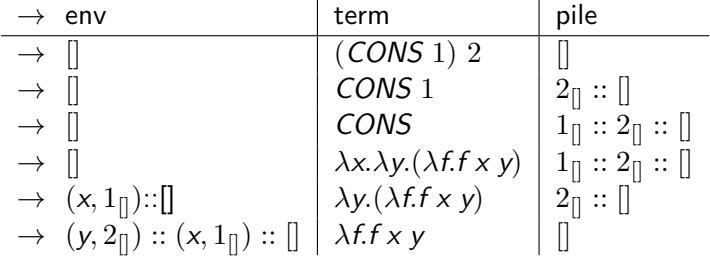

le résultat est (*λf.f x y*)(*y,*2[])::(*x,*1[])::[]

# Un Évaluateur de *λ*-calcul (3)

*P*0 ((*CONS* 1) 2) s'évalue en :

A FAIRE en EXERCICE

Sorbonne Université - Master Informatique Compilation Avancée (MU4IN504) - année 2021/2022 30/42

# Une machine fonctionnelle

- ▶ Exécute du code-octet, compilé depuis un lambda terme,
- ▶ code-octet complètement linéaire (suite d'opcodes),
- ▶ trois opcodes très simples.

De quoi a-t'on besoin ?

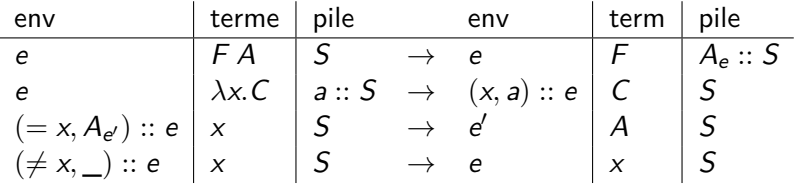

- ▶ Exécute du code-octet, compilé depuis un lambda terme,
- ▶ code-octet complètement linéaire (suite d'opcodes),
- ▶ trois opcodes très simples.

De quoi a-t'on besoin ?

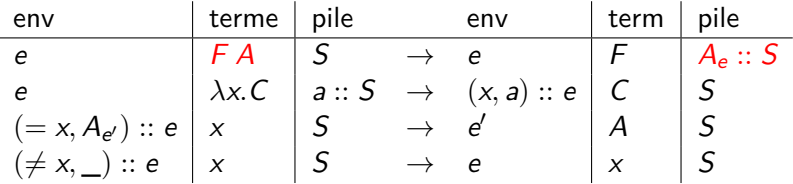

### 1. PUSH *addr*

on repère les termes par l'adresse de leur code compilé

- ▶ Exécute du code-octet, compilé depuis un lambda terme,
- ▶ code-octet complètement linéaire (suite d'opcodes),
- ▶ trois opcodes très simples.

De quoi a-t'on besoin ?

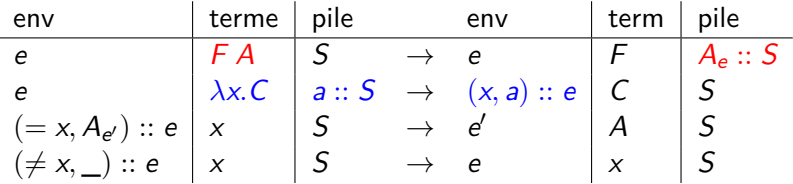

### 1. PUSH *addr*

on repère les termes par l'adresse de leur code compilé 2. GRAB

- ▶ Exécute du code-octet, compilé depuis un lambda terme,
- ▶ code-octet complètement linéaire (suite d'opcodes),
- ▶ trois opcodes très simples.

De quoi a-t'on besoin ?

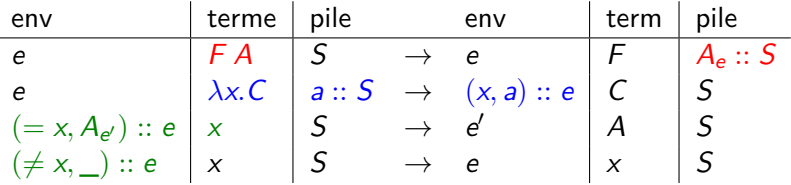

1. PUSH *addr*

on repère les termes par l'adresse de leur code compilé

2. GRAB

×,

3. ACCESS *idx*

on repère les variables par leur indice de de Bruijn

Sorbonne Université - Master Informatique Compilation Avancée (MU4IN504) - année 2021/2022 32/42

### Machine virtuelle

```
code corrigé (6.2.19)
type closure = C of int * closure list
type instr = ACCESS of int | PUSH of int | GRAB
let interprete code =
  let rec interp env pc stack =
    match (List.nth code pc) with
     | ACCESS n ->
        (try
            let (C (n,e)) = List.nth env n in
             interp e n stack
         with ex \rightarrow (C (pc, env)))| PUSH n ->
        interp env (pc+1) ((C (n,env))::stack)
    | GRAB \rightarrow(match stack with
           | | \rightarrow C (pc,env)
           | so::s \rightarrow interp (so::env) (pc+1) s)
  in
    interp [] 1 []
```
## Compilation vers la machine de Krivine (exos en TD)

Assembleur avec étiquettes :

```
type instr =
 | IPUSH of lbl
 | IGRAB
 | IACCESS of int
 | ILABEL of lbl
```
Schéma de compilation *C* :

 $\mathcal{C}_{e}(T_1, T_2) = \text{IPUSH } l: \mathcal{C}_{e}(T_1)$ ; ILABEL *l* ;  $\mathcal{C}_{e}(T_2)$  $C_e(\lambda x \cdot \overline{T}) = \text{IGRAB}$ ;  $C_{x \cdot \overline{P}}(T)$  $C_e(x) = \text{IACCESS } nth(x, e)$ 

Puis on fait une passe de suppression des étiquettes.

La machine de Krivine est-elle utilisable en pratique ?

Oui, mais : on ne peut pas utiliser l'appel par nom en pratique, si on utilise des opérations de base (opérations arithmétiques, etc).

- 1. Évaluation stricte (la ZAM : machine de Caml)
- 2. Évaluation paresseuse.

*⇒* voir prochain cours pour la ZAM

Présentation de la machine *MVLU*3*IN*018*−*<sup>2019</sup>

*MVLU*3*IN*018*−*<sup>2019</sup> est une machine à pile **Plan de présentation:** :

- ▶ représentation uniforme des valeurs manipulées
- ▶ une machinerie : du code et des zones mémoire
- ▶ peu d'instructions : une quinzaine mais des primitives pour les calculs d'expression
- ▶ manipulant des valeurs fonctionnelles
- ▶ et ayant un récupérateur automatique de mémoire

## Représentation des valeurs *MVLU*3*IN*018*−*<sup>2019</sup>

nécessité de conserver une information de type sur les valueurs :

- ▶ des valeurs immédiates (représentées par des entiers)
	- ▶ des entiers, des booléens (TRUE et FALSE), des numéros de primitives
- ▶ des valeurs allouées dans le tas
	- $\blacktriangleright$  des blocs de taille connue
	- $\blacktriangleright$  des valeurs fonctionnelles

## Machinerie *MVLU*3*IN*018*−*<sup>2019</sup> : zones mémoire

un compteur ordinal *pc* (index de l'instruction à exécuter) et un pointeur de pile *sp* et des instructions manipulant :

- ▶ du code
- $\blacktriangleright$  des primitives
- $\blacktriangleright$  un environnement global
- $\blacktriangleright$  une pile
- ▶ un tas
- ▶ des environnements locaux (cadres d'appel pour les fonctions et primitives)

Les globales et la pile sont vues comme des vecteurs.

# Instructions (1)

 $\blacktriangleright$  Instructions (1) : Environnement global

- ▶ GALLOC : allocation d'une variable globale
- ▶ GFETCH *n* : lecture de la variable globale numéro *n*
- ▶ GSTORE *n* : affectation de la variable globalenuméro *n*
- $\blacktriangleright$  Instructions (2) : Environnement local
	- ▶ FETCH *n* : lecture de la variable locale numéro *n*
	- ▶ STORE *n* : affectation de la variable locale numéro *n*
- $\blacktriangleright$  Instructions (3) : Opération sur la pile
	- ▶ POP : dépilement
	- ▶ PUSH *type val* : empilement de la valeur *val* de type *type* ;

# Instructions (2)

▶ Instructions (4) : cadre d'appel

- ▶ CALL *a* : appel d'un fonction ou d'une primivite d'arité *a*
- ▶ RETURN : retour de fonction : destruction du cadre d'appel courant

création d'un nouveau cadre d'appel pour le CALL et destruction de cadre courant au RETURN

- ▶ Instructions (5) : opération de contrôle, modification du compteur ordinal *pc*
	- ▶ JUMP *l* : saut inconditionnel au label *l*
	- ▶ JFALSE *l* : saut conditionnel au lable *l* si le sommet de pile est faux

 $\blacktriangleright$  Instructions (6) : primitives

▶ numérotation dans constants.h créé par le compilateur :

```
1 /* Constantes pour les primitives */
2 \frac{1}{*} /** primitive + */
3 #define P_ADD 0
4 /** primitive - */
5 #define P_SUB 1
6 /** primitive **/7 #define P_MUL 2
```
# Exemples (1)

#### ▶ programme addition de deux variables :

```
\begin{array}{c|cc}\n1 & \text{var } a = 10; \\
2 & \text{var } b = 20; \\
3 & a + b; \n\end{array}var b = 20;
          a + b;
```
### ▶ byte-code produit

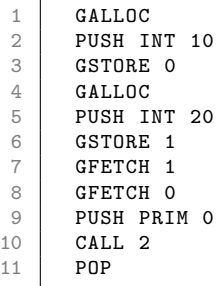

# Exemples (2)

 $\blacktriangleright$  conditionnelle :

1 **if** (true) {<br>2  $42$ ;<br>3 } else {  $42:$ 3 } **else** { 4 38; 5 }

▶ byte-code produit

1 PUSH BOOL TRUE<br>2 JFALSE L1 2 JFALSE L1<br>3 PUSH INT PUSH INT 42  $\begin{array}{c|c}\n4 & \text{POP} \\
5 & \text{JUM}\n\end{array}$ 5 JUMP L2 6 L1:  $\begin{array}{c|c}\n7 & \text{PUSH} & \text{INT} & 38 \\
8 & \text{POP}\n\end{array}$ 8 POP  $9 \mid L2$ :